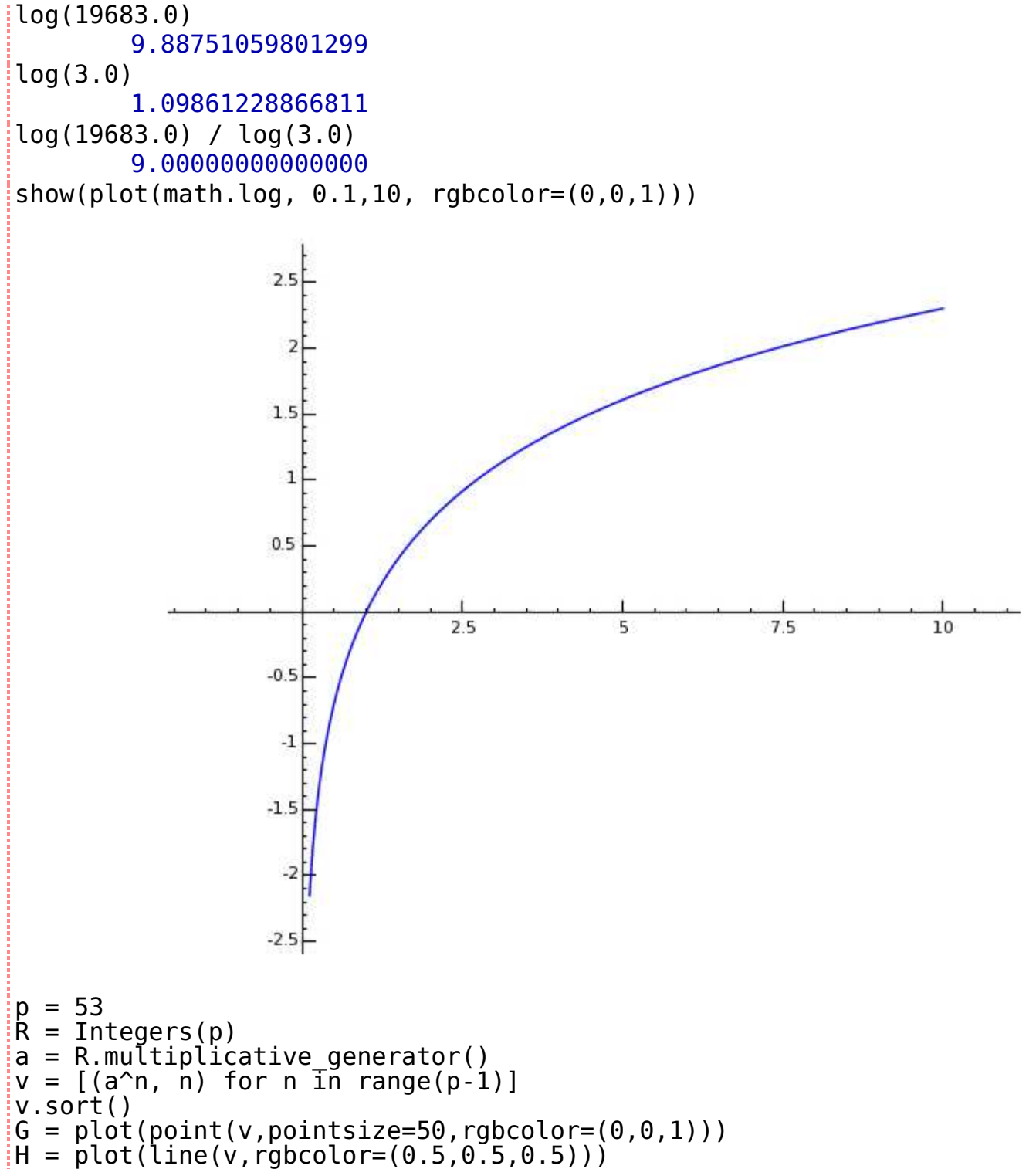

 $\frac{1}{2}$ show $(G + H)$ 

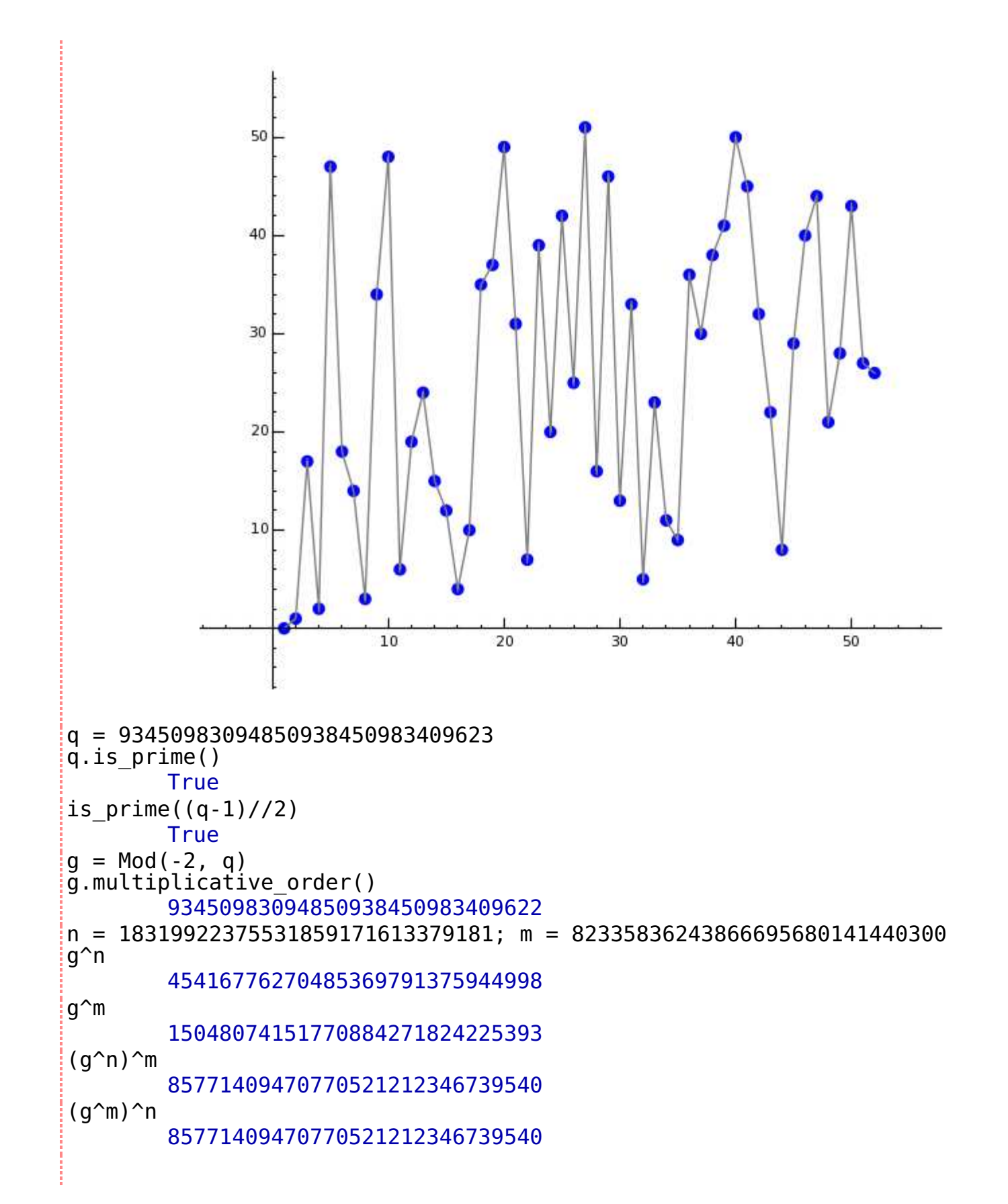